# **Passerelle - Development #37904**

# **ATAL : changer des noms de variables**

25 novembre 2019 09:49 - Emmanuel Cazenave

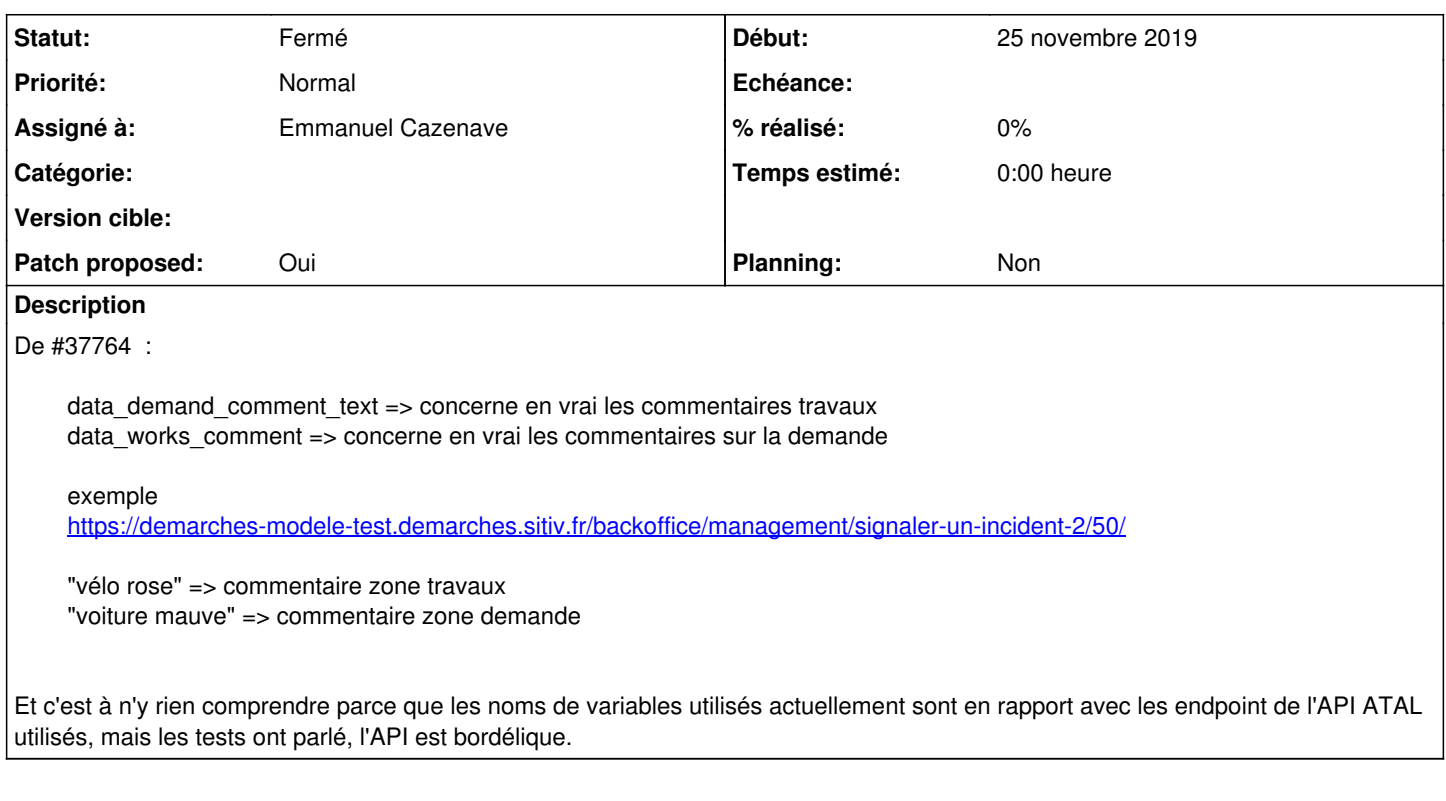

#### **Révisions associées**

#### **Révision 6be3533a - 25 novembre 2019 13:16 - Emmanuel Cazenave**

atal: switch comment variables names (#37904)

#### **Historique**

#### **#2 - 25 novembre 2019 10:01 - Emmanuel Cazenave**

- *Fichier 0001-atal-switch-comment-variables-names-37904.patch ajouté*
- *Statut changé de Nouveau à Solution proposée*
- *Patch proposed changé de Non à Oui*

#### **#3 - 25 novembre 2019 10:03 - Serghei Mihai**

- *Statut changé de Solution proposée à Solution validée*
- *Assigné à mis à Emmanuel Cazenave*

#### **#4 - 25 novembre 2019 13:18 - Emmanuel Cazenave**

*- Statut changé de Solution validée à Résolu (à déployer)*

commit 6be3533a71d00d01b2879a8efa3de726db313e6f Author: Emmanuel Cazenave <ecazenave@entrouvert.com> Date: Mon Nov 25 10:00:50 2019 +0100

atal: switch comment variables names (#37904)

### **#5 - 25 novembre 2019 15:15 - Frédéric Péters**

*- Statut changé de Résolu (à déployer) à Solution déployée*

### **Fichiers**

0001-atal-switch-comment-variables-names-37904.patch 3,83 ko 25 novembre 2019 Emmanuel Cazenave